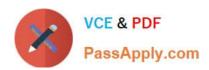

# **AD0-E134**<sup>Q&As</sup>

Adobe Experience Manager Developer Exam

# Pass Adobe AD0-E134 Exam with 100% Guarantee

Free Download Real Questions & Answers PDF and VCE file from:

https://www.passapply.com/ad0-e134.html

100% Passing Guarantee 100% Money Back Assurance

Following Questions and Answers are all new published by Adobe
Official Exam Center

- Instant Download After Purchase
- 100% Money Back Guarantee
- 365 Days Free Update
- 800,000+ Satisfied Customers

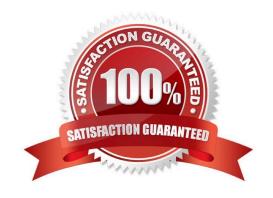

### https://www.passapply.com/ad0-e134.html 2024 Latest passapply AD0-E134 PDF and VCE dumps Download

#### **QUESTION 1**

An AEM application is expected to export a content fragment in JSON format without any customization for a headless implementation.

What is the recommended approach?

- A. Use AEM Assets HTTP API
- B. Use Core components to export JSON
- C. Use Sling Exporter framework

Correct Answer: A

Explanation: AEM Assets HTTP API is a RESTful API that allows access to content fragments in JSON format without any customization. The API supports CRUD operations on content fragments and their variations, as well as querying and searching for content fragments based on metadata or full-text search.

References:https://experienceleague.adobe.com/docs/experience-manager- 65/assets/extending/assets-api-content-fragments.html?lang=en

#### **QUESTION 2**

Which configuration/section should be used to resolve the domain name by dispatcher?

- A. Configuration in vhosts file
- B. Configuration in filters.any
- C. Configuration in httpd.conf
- D. Configuration in DNS

Correct Answer: D

Explanation: The configuration in DNS (Domain Name System) should be used to resolve the domain name by dispatcher. The DNS resolves the domain names to the IP address of the web server that hosts the dispatcher. The dispatcher then matches the incoming request URL with the cached files or the AEM publish instances. References:https://experienceleague.adobe.com/docs/experience-manager- dispatcher/using/configuring/dispatcher-domains.html?lang=en#client-requests

#### **QUESTION 3**

A developer is on an AEM application that is being used to calculate an employee\\'s salary. The calculation is done in an OSGi service called CalculationService. This service class has a dependency on one other service, called the EmployeeService.

How should the developer make sure that the critical code in the CalculationService has a high unit test coverage?

A. Use a mock framework in the unit test to inject the CalculationService

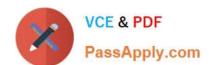

## https://www.passapply.com/ad0-e134.html 2024 Latest passapply AD0-E134 PDF and VCE dumps Download

- B. Instantiate the EmployeeService in the unit test and pass it to the constructor of the CalculationService
- C. Use a mock framework in the unit test to inject the EmployeeService
- D. Use the feature flag in the unit test to disable the calls to the EmployeeService

Correct Answer: C

Explanation: A mock framework is a tool that allows creating mock objects that simulate the behavior of real objects in a controlled way. A mock framework can be used in a unit test to inject the EmployeeService dependency into the CalculationService and verify its interactions. This way, the unit test can focus on testing the logic of the CalculationService without relying on the actual implementation of the EmployeeService. References: https://sling.apache.org/documentation/development/sling-testing- tools.htmlhttps://wcm.io/testing/aemmock/usage.html

#### **QUESTION 4**

A developer needs to create a runmode-specific OSGi configuration for an AEM as a Cloud Service implementation. In which location should the OSGi configuration be created?

A. core project, (/core/.../config ) folder

B. ui.config project, (/config/.../config.) folder

C. all project, (/all/.../config.) folder

D. ui.apps project (/apps/.../config.) folder

Correct Answer: D

Reference: https://experienceleague.adobe.com/docs/experience-manager-cloud-service/content/implementing/deploying/configuring-osgi.html?lang=en

#### **QUESTION 5**

What is the recommended path to override /libs standard functionality?

A. /conf

B. /apps

C. /content

D. /libs

Correct Answer: B

The recommended path to override /libs standard functionality is /apps. The /apps folder contains application-specific code and configuration that can extend or override the default functionality provided by /libs. The /apps folder has

precedence over the /libs folder, meaning that if there are two resources with the same path under both folders, the one under /apps will be used.

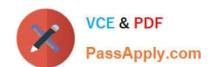

# https://www.passapply.com/ad0-e134.html 2024 Latest passapply AD0-E134 PDF and VCE dumps Download

References: https://experienceleague.adobe.com/docs/experience-manager-cloud-service/implementing/developing/aem-project-content-package- structure.html?lang=en#repository-restrictionshttps://experienceleague.adobe.com/docs/

experience-manager- learn/foundation/development/set-up-a-local-aem-development- environment.html?lang=en#the-aem-repository

Latest AD0-E134 Dumps

AD0-E134 PDF Dumps

AD0-E134 Study Guide